Hotel Solthus am See Bollwerkstr. 1 · 18586 Baabe /Rügen Tel.: (038303) 8716 -0 · Fax: (038303) 8716 -99 info@solthus.de · www.solthus.de

**f** www.facebook.com/solthus

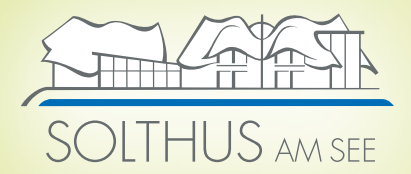

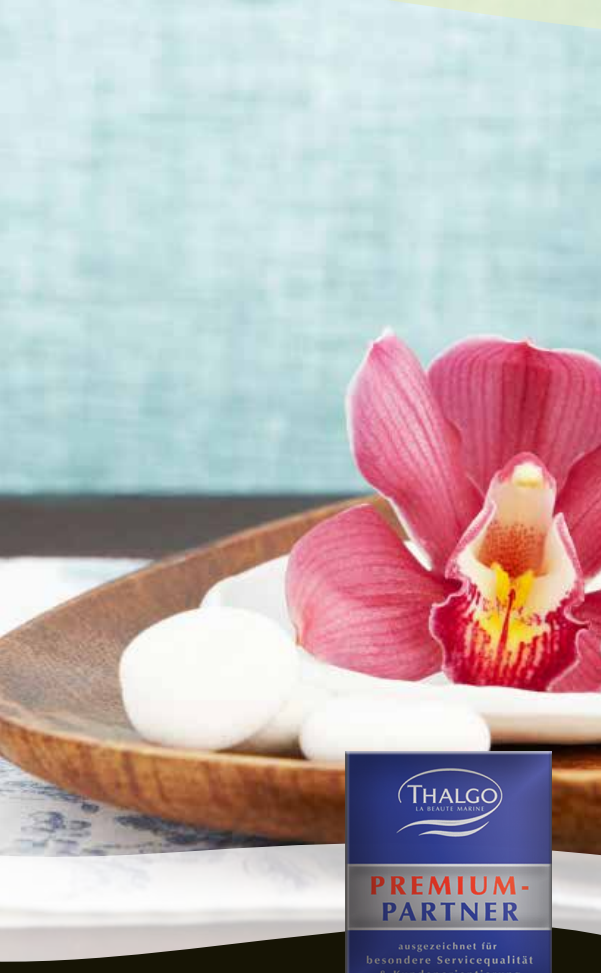

#### WELLNESS & SPA

# Packages

 $\mu$ Anti-Stress" 81,00 € Meersalz-Körperpeeling, Rügener Heilkreide-Körperpackung, Rückenmassage, ayurvedische Kopf- und Gesichtsmassage

"Der schnelle Schönmacher" 35,00 € Gesichtreinigung, Peeling, straffendes Algenserum, eingeschleust mittels Ultraschall (30 min.)

 $61,00 \in$ 

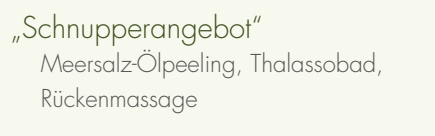

"Körper-Kontur" 87,00 € Algen-Aromaölbad, Algen-Kalzium-Körperpackung, Gesichtsmaske mit Rügener Heilkreide, Rückenmassage, Wellnessdrink je nach Jahreszeit

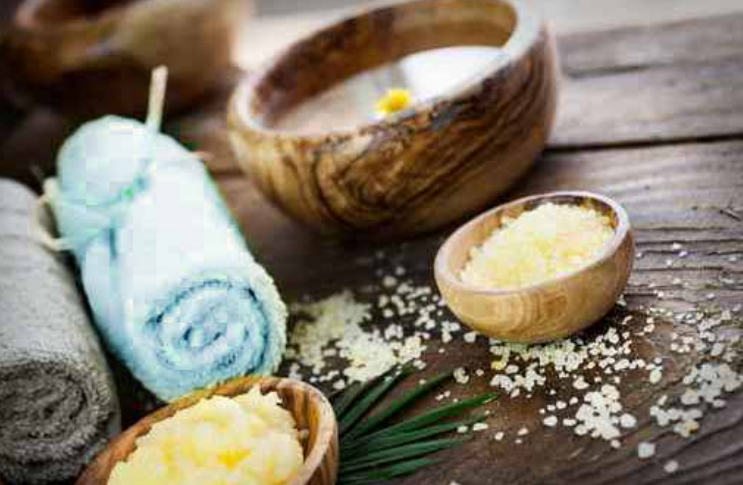

## !QMSMEDICOSMETICS

… die etwas andere Kosmetik!

Skin Tone Light Behandlung 109,00 € · Repariert und schützt die Haut vor Hyperpigmentierung (90 min.)

# !QMSMEDICOSMETICS

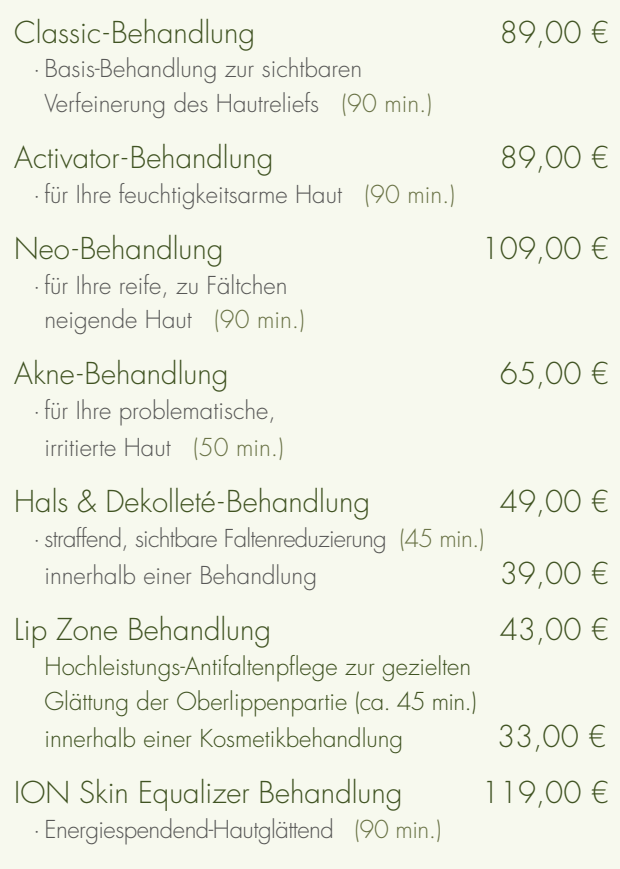

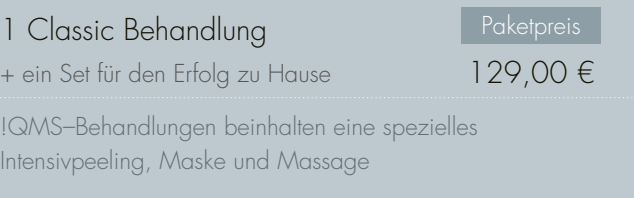

Stand Mai 2014. Preisänderungen / Irrtümer vorbehalten.

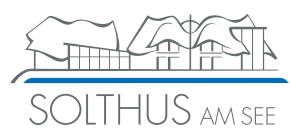

### Körperpeeling

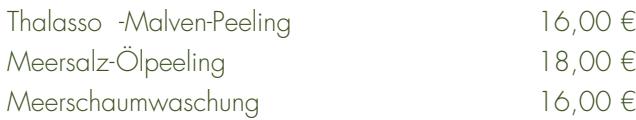

# Balneologie

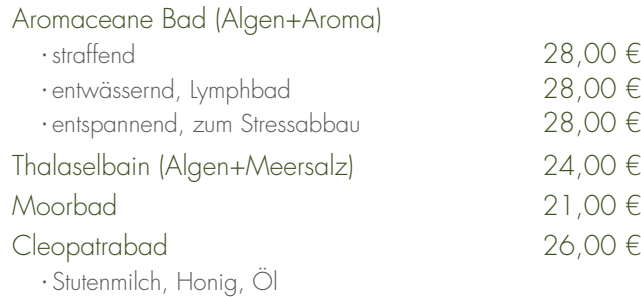

#### Massagen

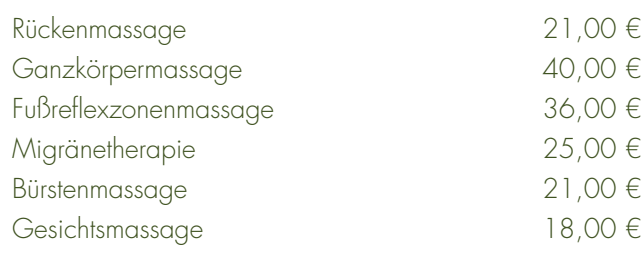

## LA-Stone

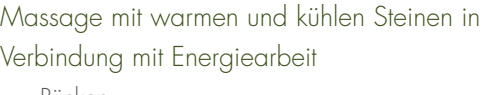

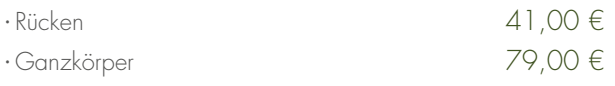

## Packungen

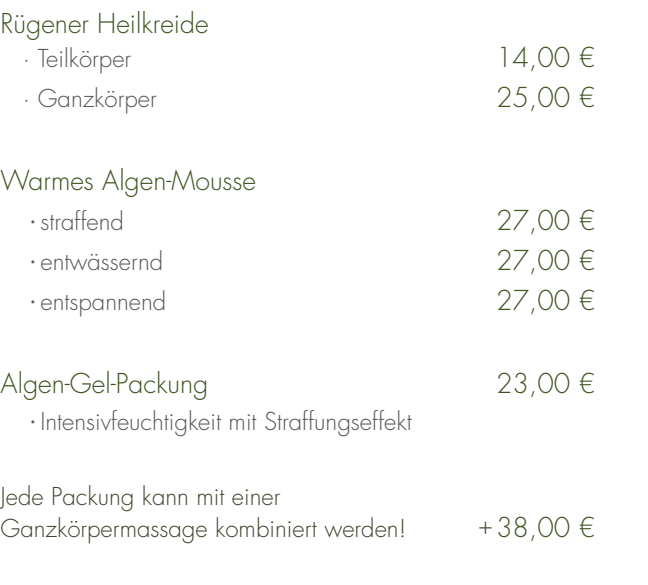

#### Ayurveda

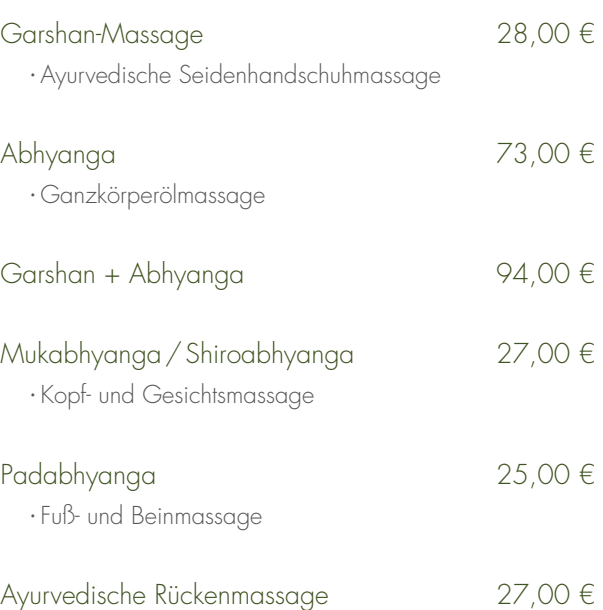

## Wickel & Body-Wraps

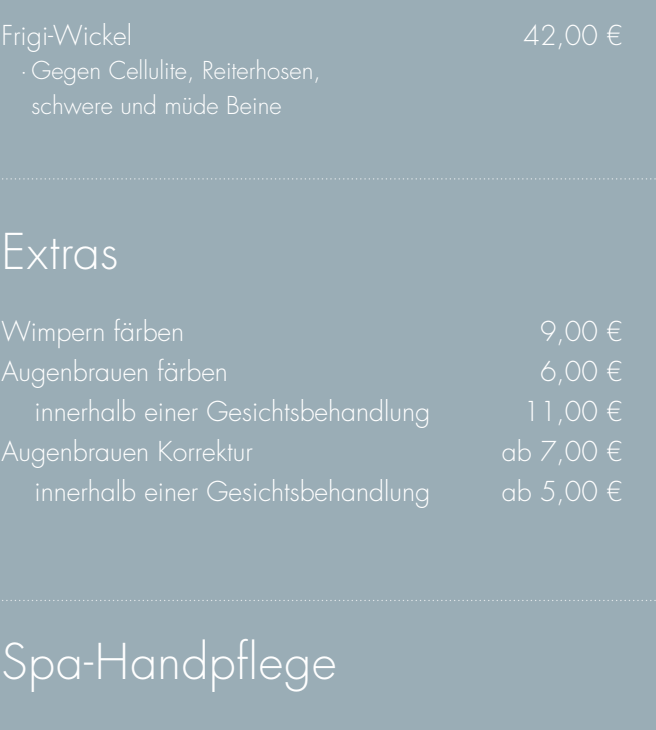

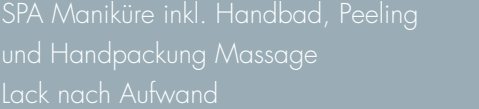

Spa-Fußpflege

Meer

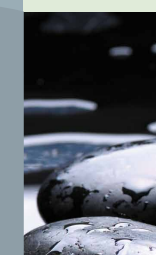

## Gesicht

High

 $|ca.$ 

ARTDECO THE TRENDSETTER COMPANY

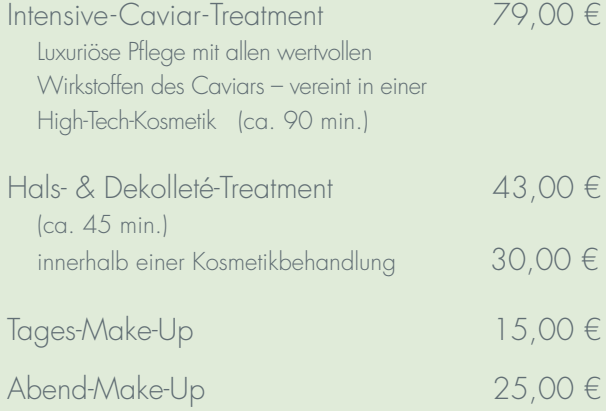

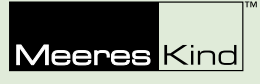

Das Beste von Rügenkreide. Sylter Rotalgen, Austernschale, Queller + Natursole

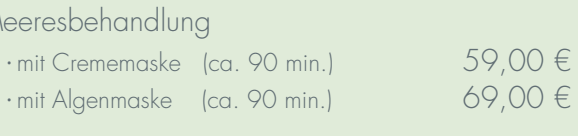

ARTDECO und Meereskind Gesichtsbehandlung beinhalten intensive Reinigung, Maske und Massage.

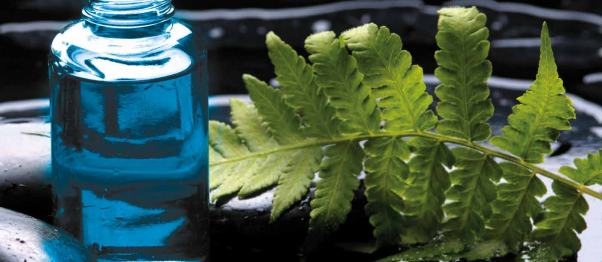

Unsere aktuellen Spa-Angebote finden Sie auch unter www.solthus.de/spa